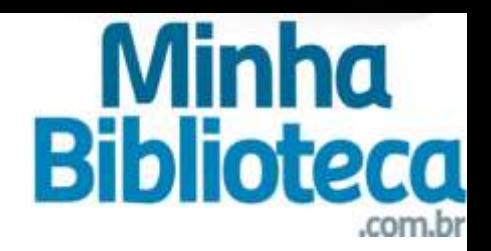

## Tutorial da **Minha Biblioteca**

www.ulife.com.br

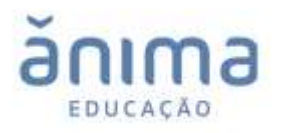

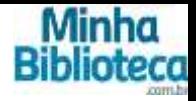

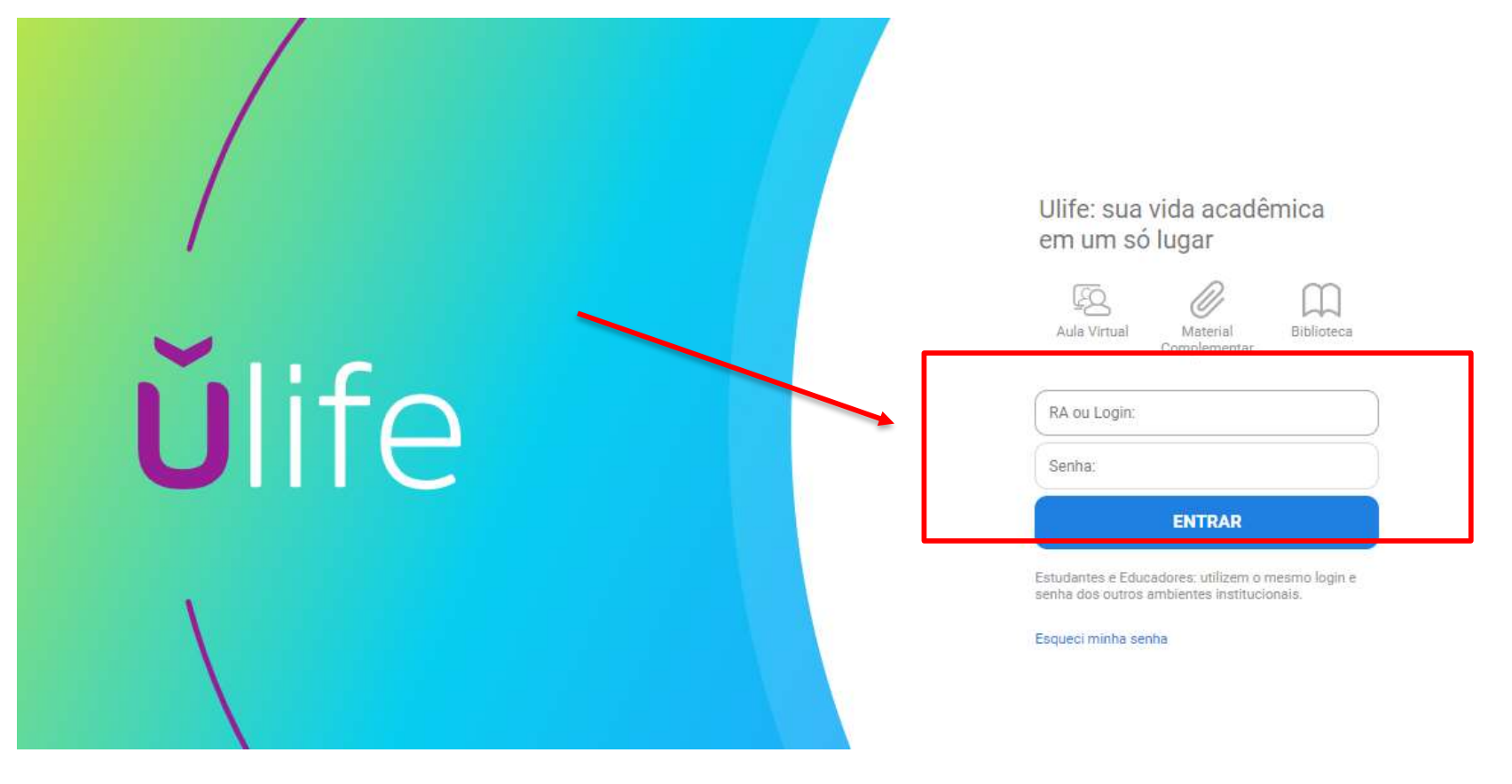

### Bem-vindo à **Minha Biblioteca**!

Para acessar a plataforma, basta fazer *login* no *Ulife*. Pronto! Agora é só procurar os títulos dos livros de sua preferência e aproveitar a leitura.

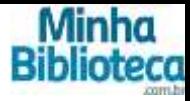

# *<u>Ulife</u>*

CAMPES Anima Digital

Avaliação Consulta de Provas

Matriz **Conteúdos Matriz** Cursos Matriz **Unidades Curriculares** 

Usuários Administradores Alunos

**Bibliotecas Online Biblioteca Ebsco Biblioteca Virtual LICELE** 

Minha Biblioteca

Revista dos Tribunais

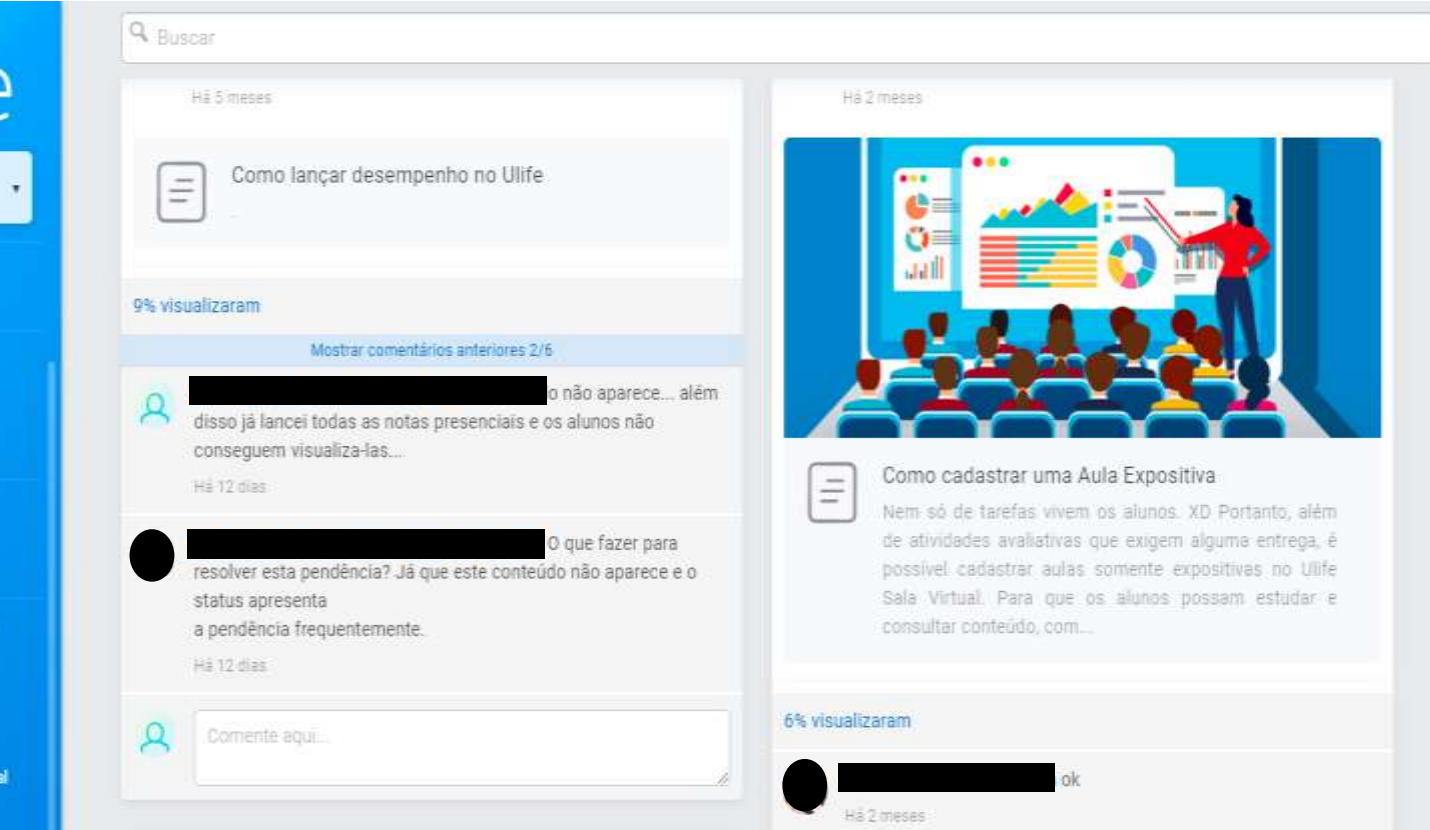

No canto esquerdo da página, clique em Minha Biblioteca.

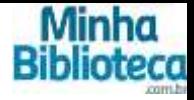

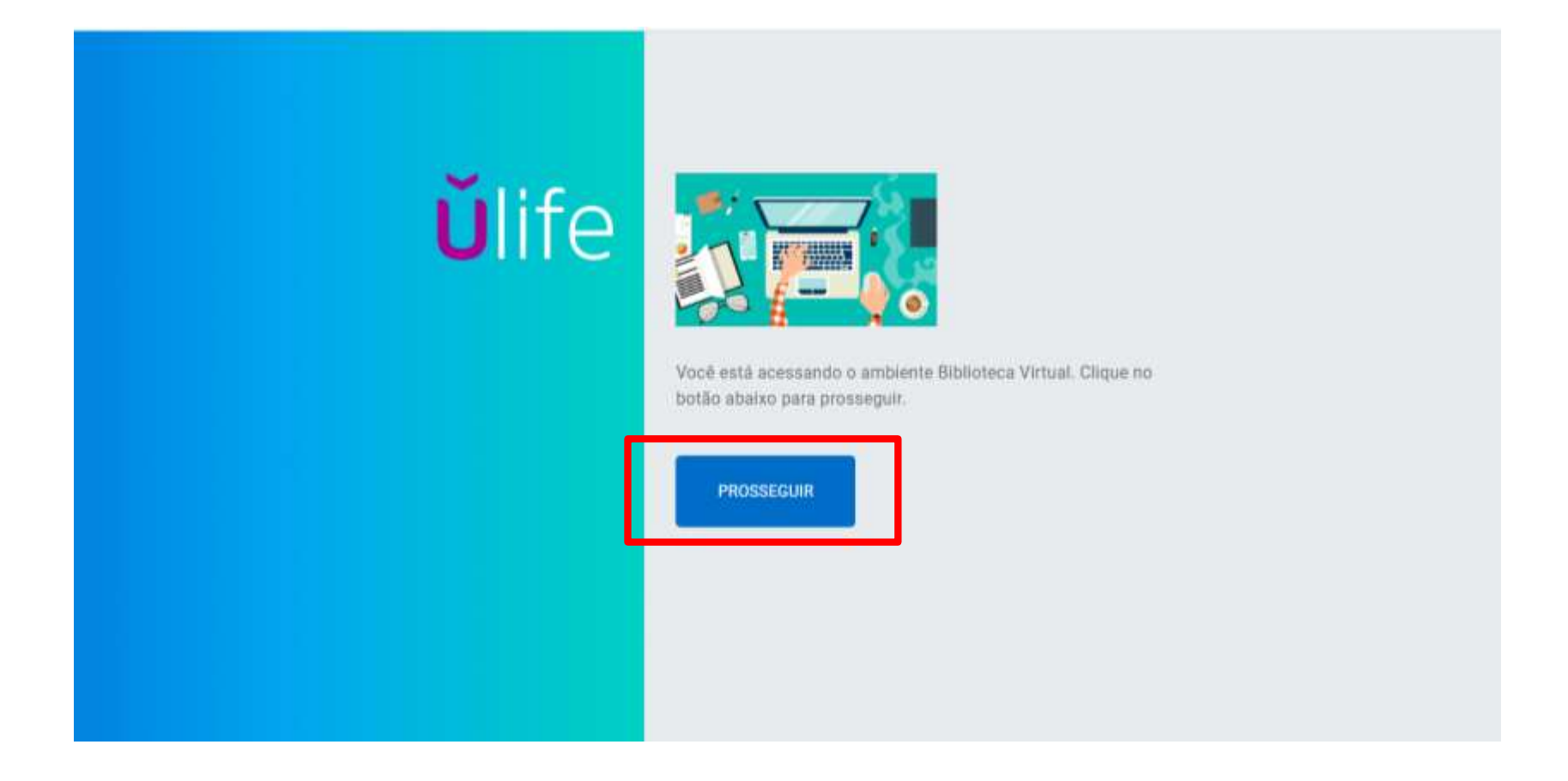

## Só clicar em prosseguir para acessar a página da Minha Biblioteca.

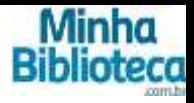

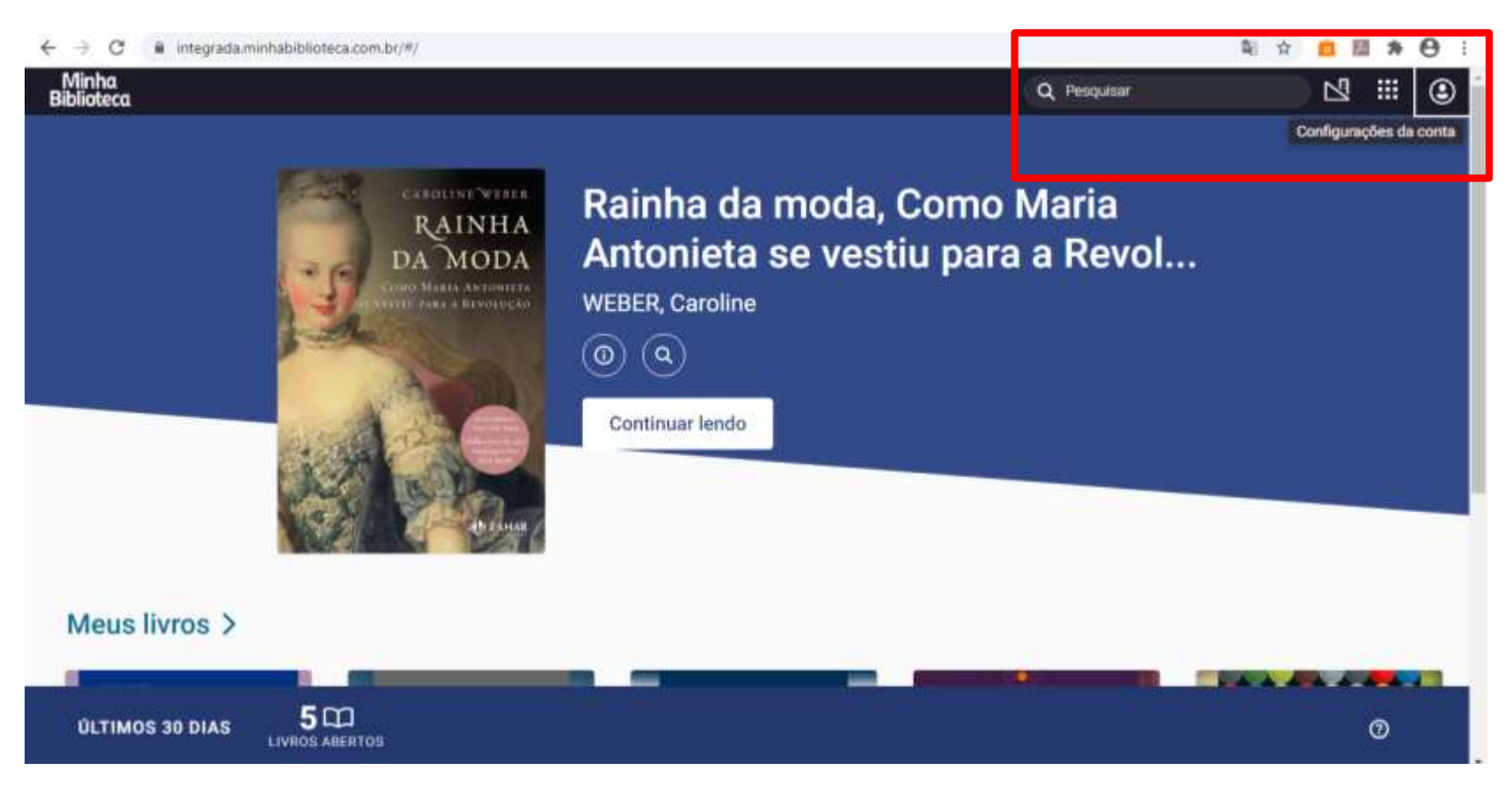

A página principal mostrará o último livro acessado pelo usuário. Além disso, é na página principal que se encontram as ferramentas necessárias para a realização das busca dos títulos desejados.

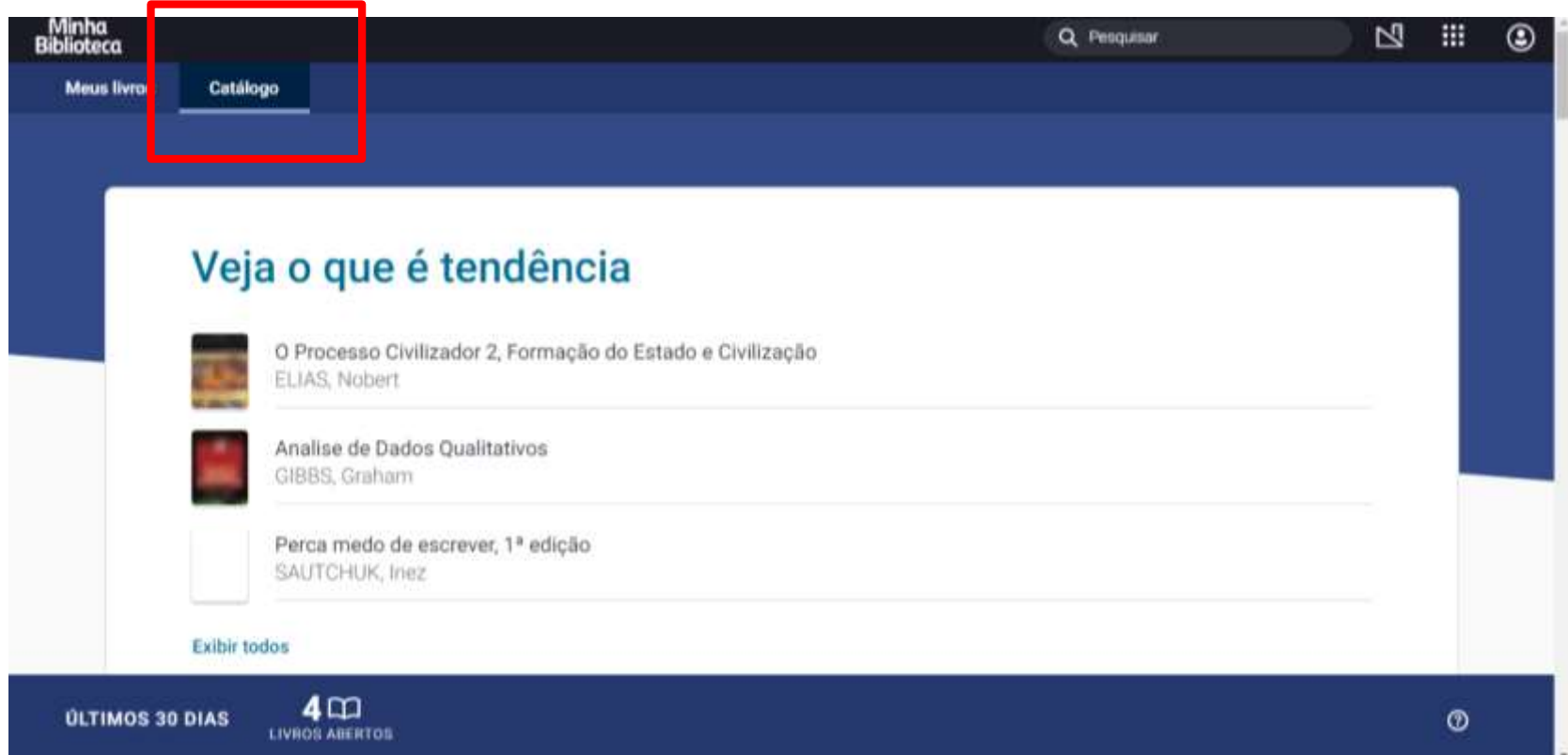

Em *Catálogo*, há uma seleção de títulos em destaques, com temas correspondentes às últimas leituras do usuário.

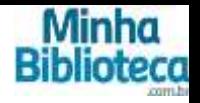

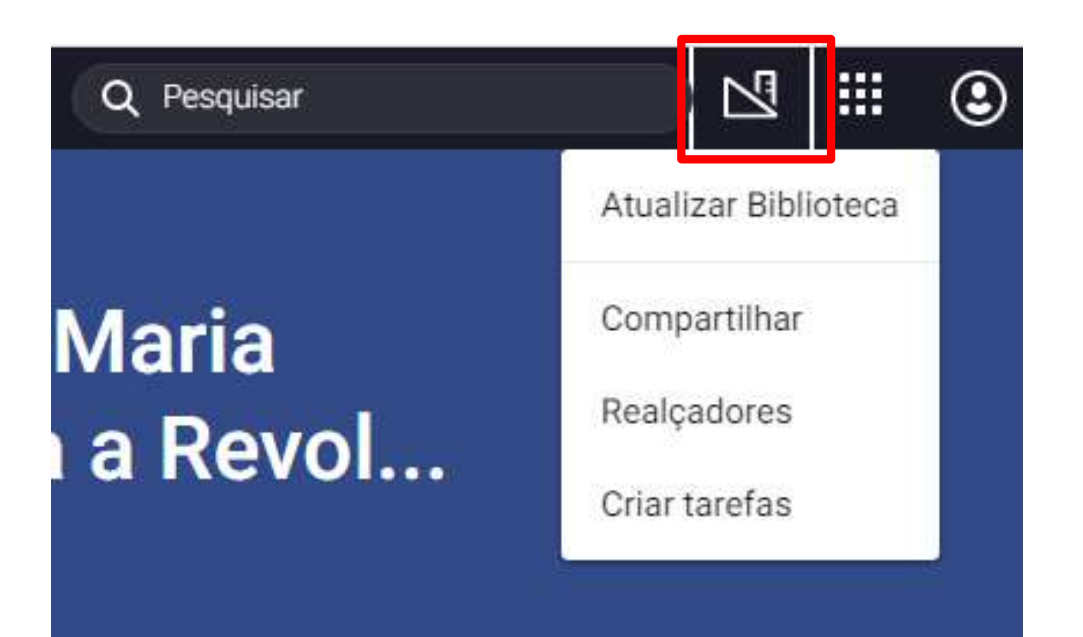

Perto da barra de pesquisa, existem três ferramentas oferecidas pela plataforma.

A primeira (destacada em vermelho, na imagem), é *Atualizar Biblioteca*, cujo propósito é para que o usuário possa visualizar os novos títulos incluídos na plataforma.

Além disso, o usuário é capaz de compartilhar o link, criar realçadores (notas) e criar tarefas (ferramenta para docentes).

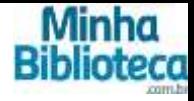

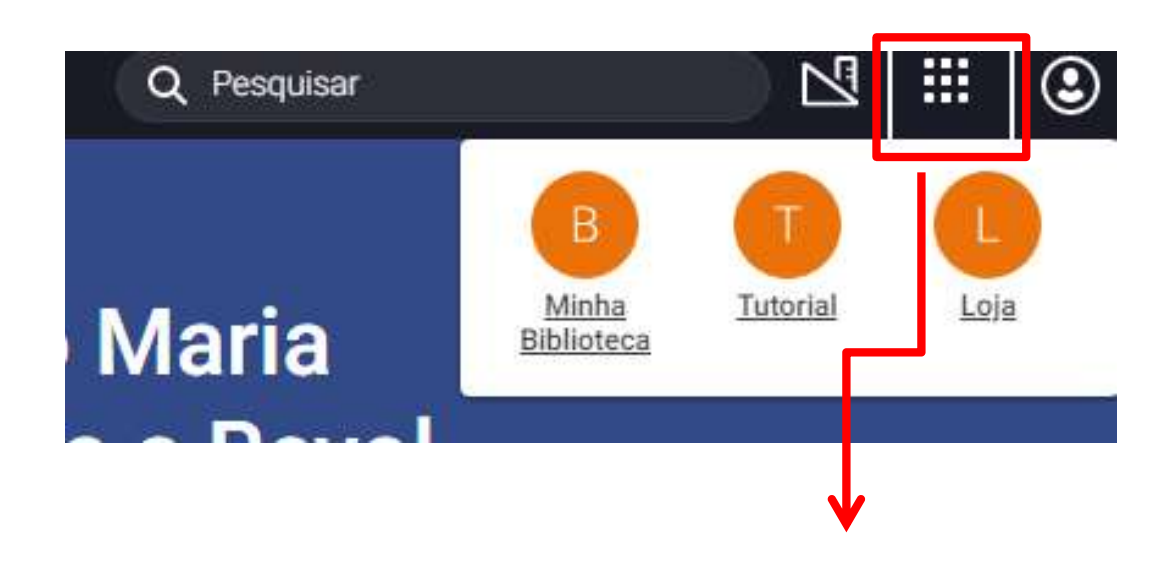

A segunda ferramenta oferecida é a parte que o usuário tem acesso ao Tutorial e à Loja da Minha Biblioteca. A primeira, é um manual explicando minuciosamente o funcionamento da plataforma; já a última, uma página na qual o usuário é capaz de comprar os títulos que lhe interessarem.

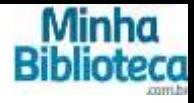

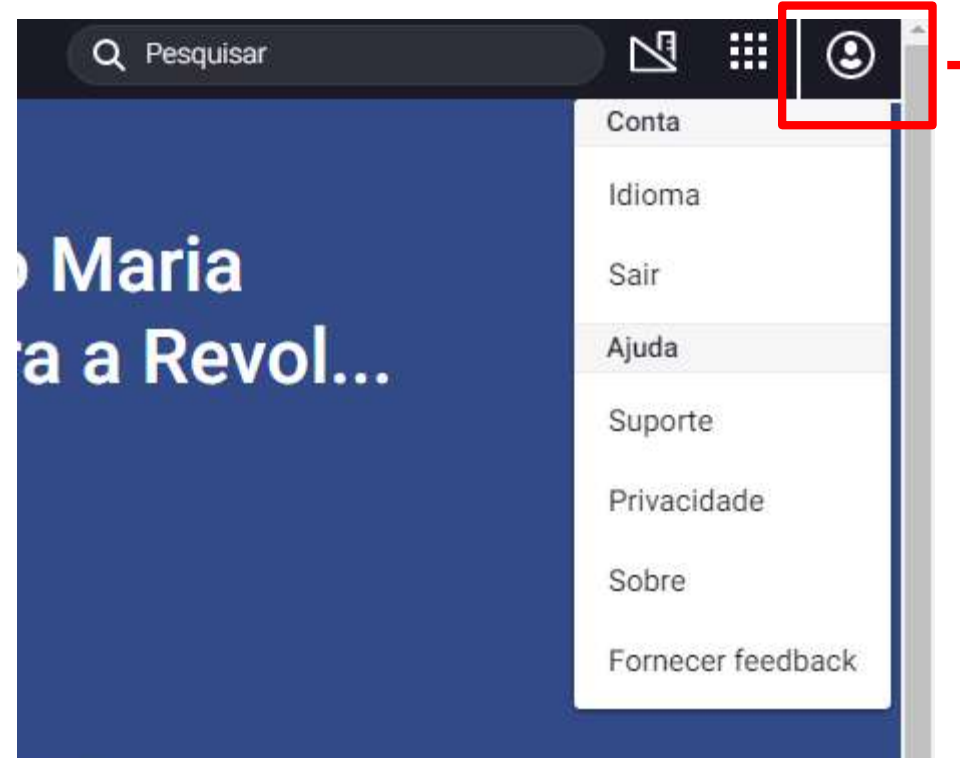

A terceira e última ferramenta é a *Conta* do usuário, onde este conseguirá alterar o idioma, sair do sistema, configurar as informações de privacidade, saber mais sobre a Minha Biblioteca e fornecer sua opinião/sugestão/crítica em relação à plataforma.

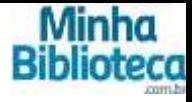

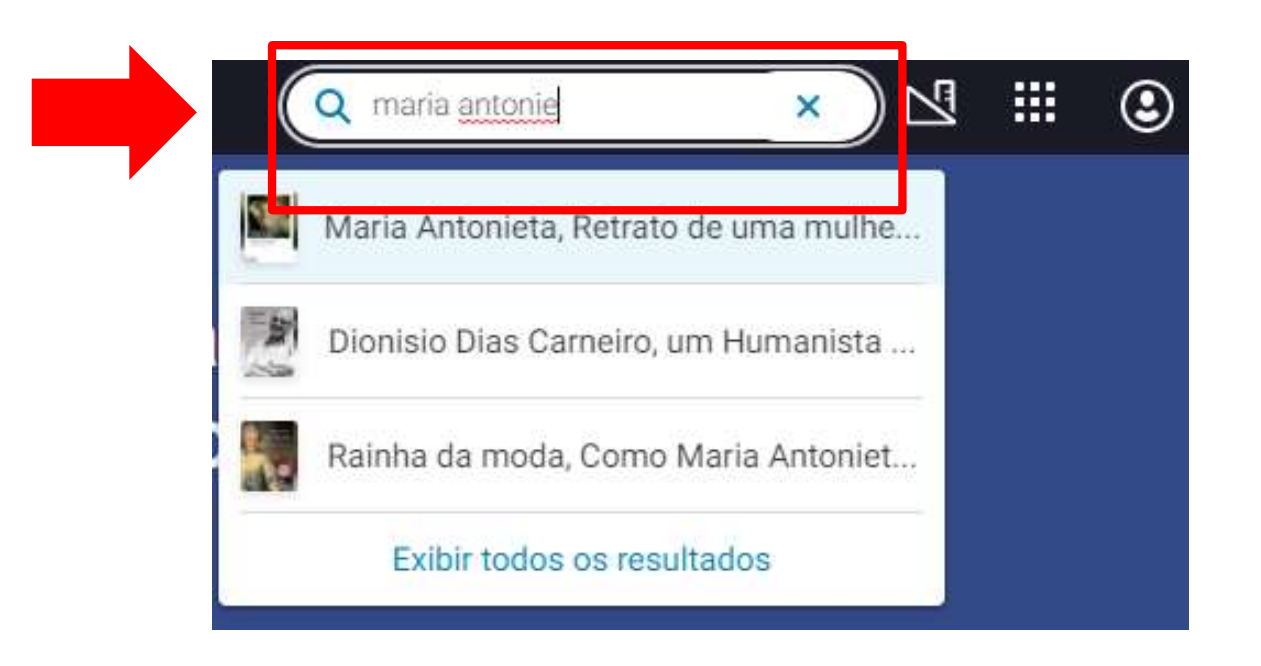

Para buscar um livro, é só digitar o nome da obra ou o nome do autor na barra de pesquisa (destaca em vermelho, na imagem). A plataforma reconhece palavras; então, caso o usuário não saiba o nome exato do título, poderá pesquisar por palavras-chave.

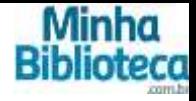

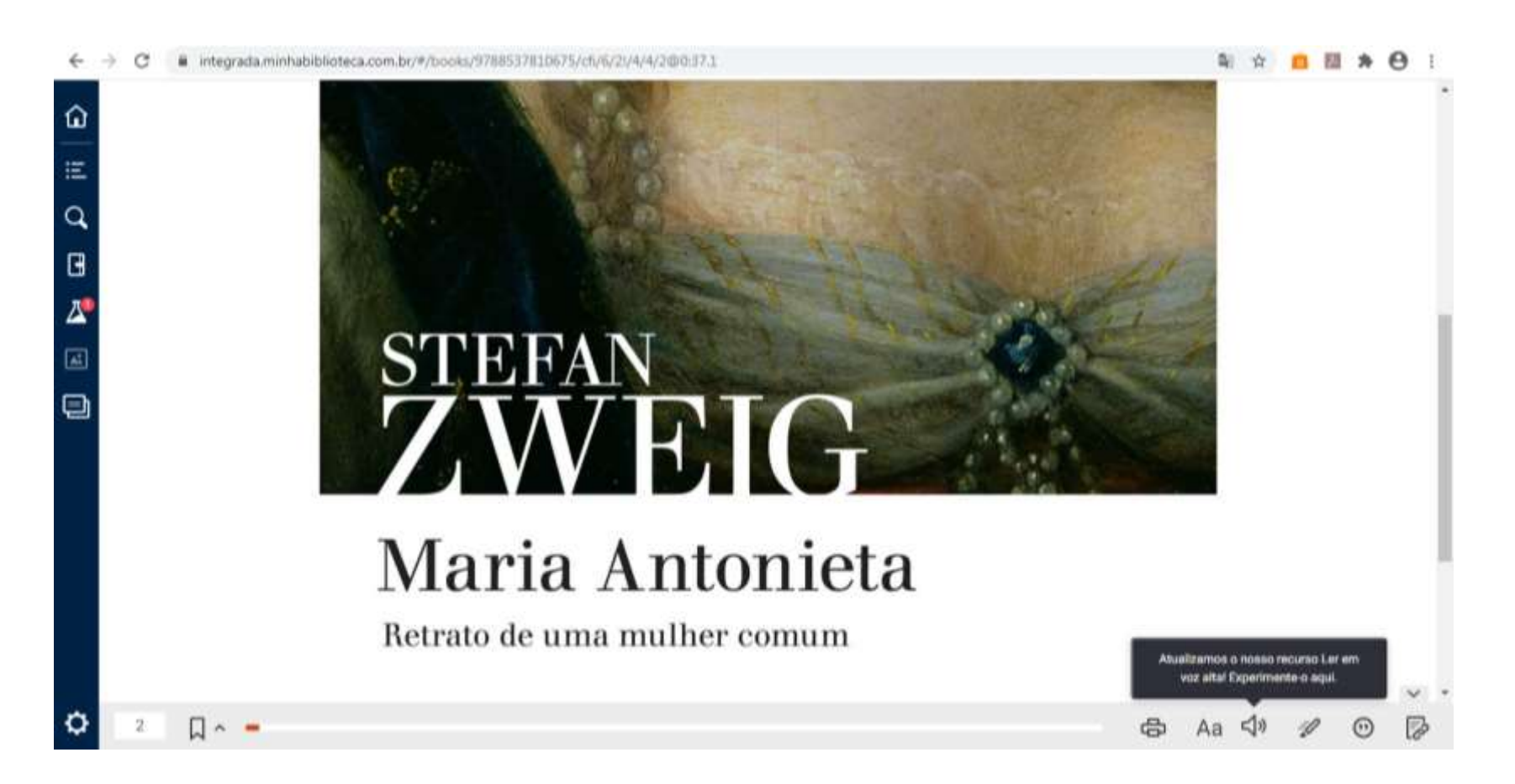

Ao abrir o livro, há muitas ferramentas interativas para o usuário tornar sua leitura e seu estudo ainda mais proveitosos.

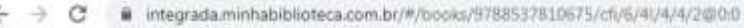

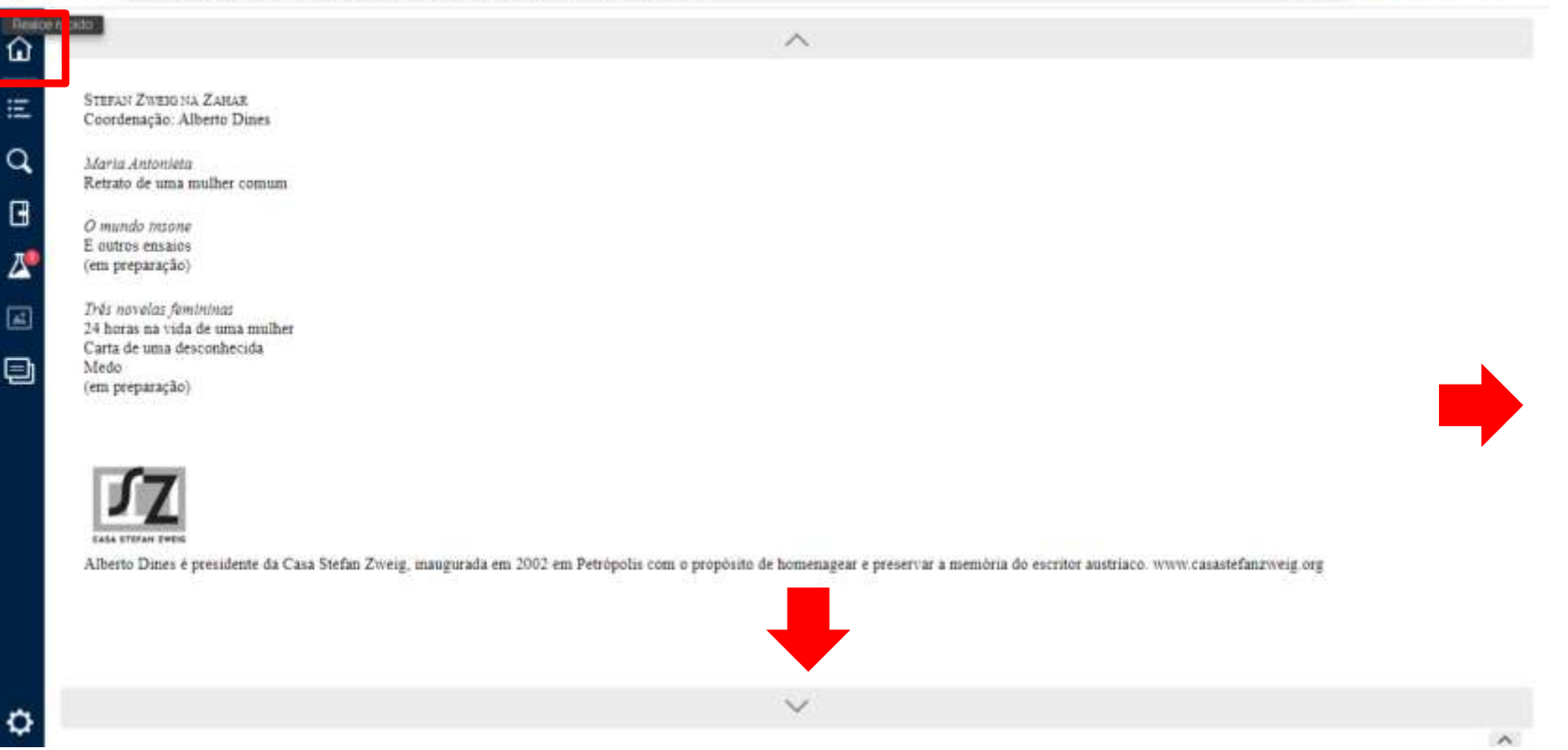

A primeira ferramenta, representada pela imagem de uma casa, é para retornar à página principal.

As flechas representam o sentido que o leitor "vira" a página do livro. No exemplo acima, o restante do texto encontra-se para baixo; mas há obras que o sentido das páginas é para a direita da tela.

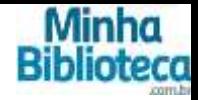

#### iii integrada.minhabiblioteca.com.br/#/books/9788537810675/cfi/6/4/4/4/2@0:0 c a. ÷ Sumário  $\widehat{\phantom{a}}$ ω STEFAN ZWEIG NA ZAHAR Coordenacho: Alberto Dines Maria Antonieta Maria Antonieta, Retrato de Retrato de uma mulher comum uma mulher comum G ZWEIG, Stefan O mundo intone E outros ensaios Δ (em preparação) Capa Três novelas femininas 囸 24 horas na vida de uma mulher Sumário Carta de uma desconhecida Medo Ð (em preparação) Prefácio  $10.$ Prólogo O casamento de uma criança 33. Segredo de alcova TB. Alberto Duies é presidente da Casa Stefan Zweig, inaugurada em 2002 em Petrópolis com o propósito de homenagear e preservar a memória do escritor austríaco. www.casastefanzweig.org Estreja em Versalhes  $\mathbb{Z}$  $\rightarrow$ A batalha por uma palavra 35 A conquista de Paris  $\checkmark$ ٥ Le Roi est mort, vive le Roit  $\curvearrowright$

O sumário facilita a visualização dos capítulos disponíveis na obra. Ao clicar no título, o usuário é direcionado à página do capítulo.

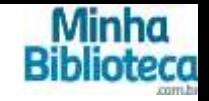

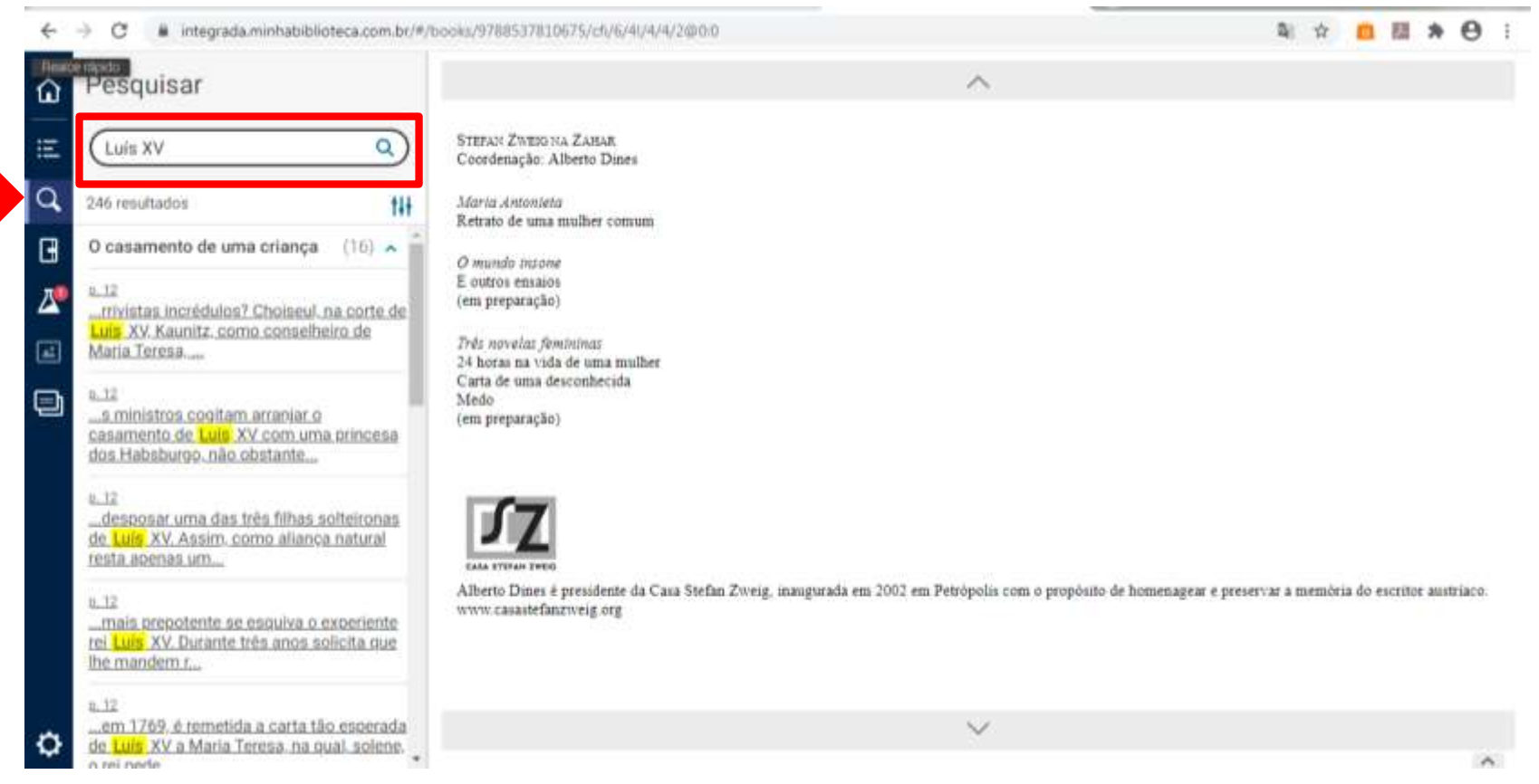

A busca é uma ferramenta para encontrar as palavras em todo o texto. Ajuda o usuário a encontrar determinados termos ou assuntos, sem a necessidade de ler a obra toda.

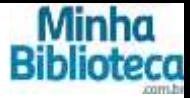

#### $\leftarrow$ integrada.minhabiblioteca.com.br/#/books/9788537810675/cfi/6/10t/4/18/4@00

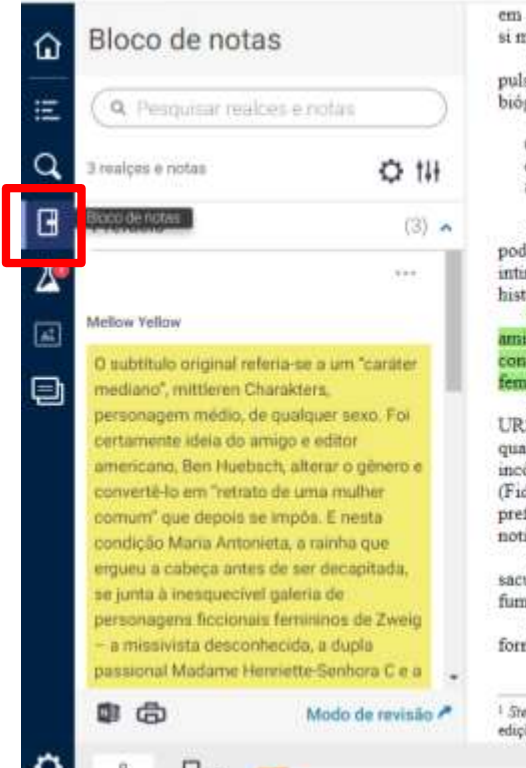

em outra dimensão e, terminada a guerra, era novamente um best-seller. De novival em revival, chega aos nossos dias refesto, atual, porta-voz de si mesmo.

O mais veemente dos seus prólogos: o retrato que fez da infeliz conterrânea é solidário, algo cúmplice. Não é compaixão - esse sentimento pulsa ao longo do único romance que começará a escrever em seguida.<sup>2</sup> Aqui joga com um jogo de espelhos onde se fundem e confundem biógrafo e biografada, verdade documentada e percepções intuidas.

O trágico igualmente assoma quando uma natureza mediana ou mesmo frágil se vé impelida por um destino extraordinário ... o destino procura de tempos em tempos um heròi insignificante para demonstrar que è capaz de impor maior tensão a um enredo frâgil, de construir uma grande tragèdia a partir de uma alma fraca e apática.

Recém-saído de um forte envolvimento com a psicanálise vivenciado no perfil do mestre-amigo Sigmund Freud, na obra seguinte não poderia desprezá-la. Com a perspectiva de 150 anos passados desde a queda da Monarquia, liberado de constrangimentos em devassar intimidades de uma celebridade e descomprometido com qualquer enfoque ideológico. Zweig fez uma das mais perfeitas experiências de psicohistória

O subtitulo original referia-se a um "caráter mediano", mittleven Charakters, personagem médio, de qualquer sexo. Foi certamente ideia do amigo e editor americano. Ben Huebsch, alterar o gênero e convertê-lo em "retrato de uma mulher comum" que depois se impôs. E nesta condição Maria Antonieta, a rainha que ergueu a cabeça antes de ser decapitada, se junta à inesquecivel galeria de personagens ficcionais femininos de Zweig – a missivista desconhecida, a dupla passional Madame Henriette-Senhora C e a assistada Irene.<sup>1</sup>

Fascinado por imagens e cinema (áquela altura, seis títulos de sua autoria já haviam sido produzidos nos estúdios alemães e um na antiga URSS), evitou designar o relato como biografia, temia soar empertigado. Naqueles tempos trepidantes, mais apropriada e moderna seria a qualificação de Bildnis ("retrato" em alemão, portrait em francês), já usada na narrativa sobre Joseph Fouché, o político-camaleão que passou incólume pelo Antigo Regime, a Revolução e o período napoleônico. Sua capacidade de sobreviver fascinou os leitores inclinados para a política (Fidel Castro contou que à norte, em Sierra Maestra, os revolucionários liam e discutiam a boa literatura, tendo Fouché de Zweig entre seus preferidos). Na realidade, a trajetória do profissional do poder, desprovido de principios e servido apenas pela ambição, não se distinguia do noticiário dos jornais.

Com o novo portrait Zweig pretendia um público mnior. A protagonista fogosa e hedonista era o simbolo de uma frivolidade que imaginava sacudir. Através dela, o angustiado que pressentia uma violenta irrupcão na Europa lembrava aos seres comuns e despreocupados que o vulcão já fumegava

Marie Antoinette c'est moi, seria um truque narrativo para alcançar a transferência biografo-biografada. É mais do que isso: um susto formidável esforço para fazer o passado soar como advertência.

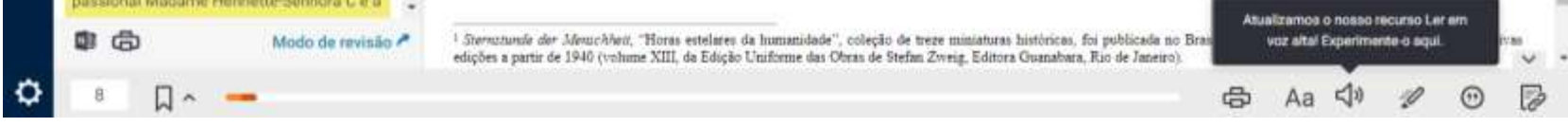

O Bloco de Notas auxilia o usuário a fazer anotações importantes ou destacar no texto trechos interessantes.

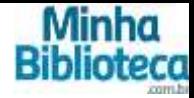

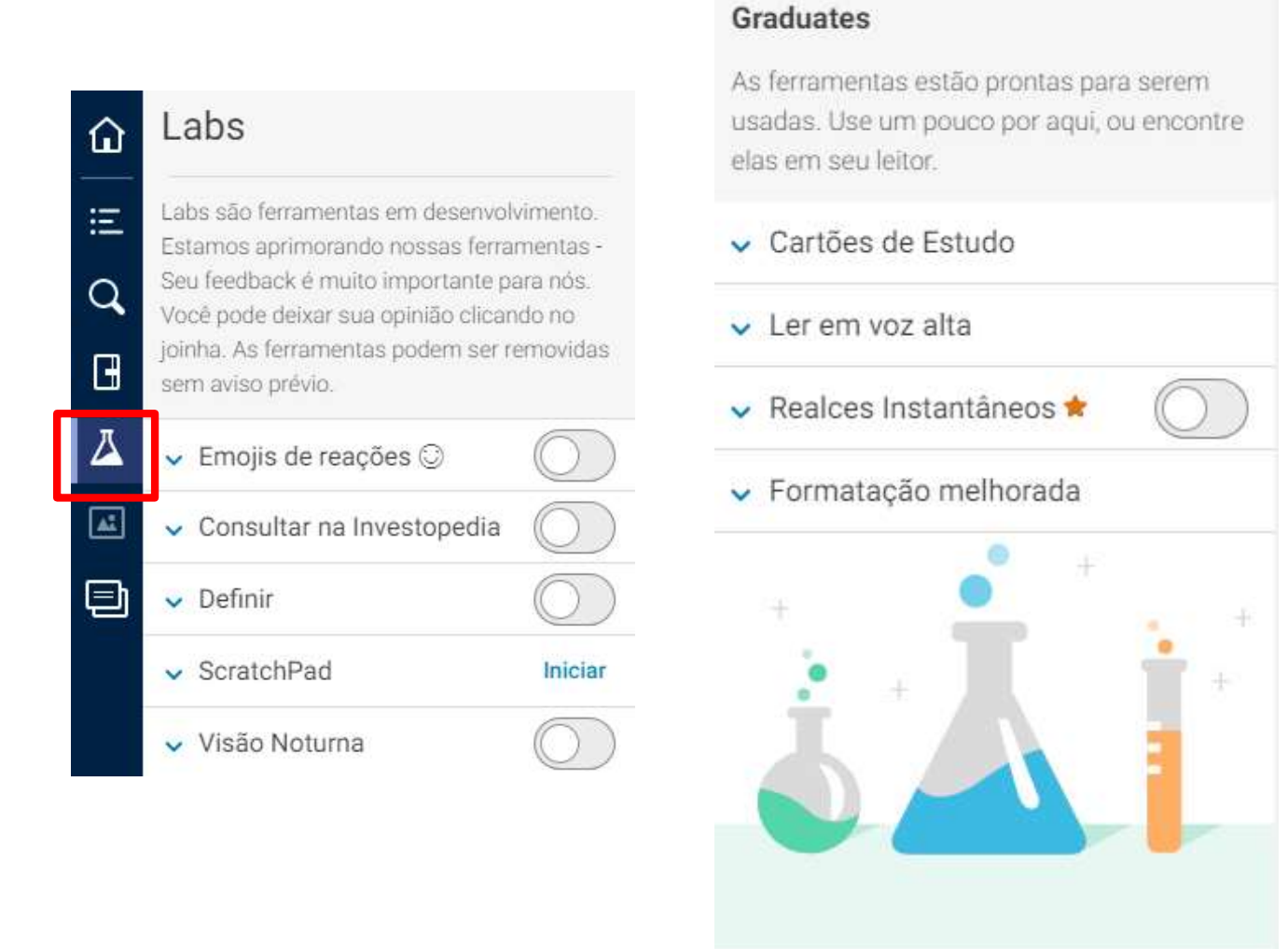

As Labs são ferramentas para tornar o texto ainda mais interativo.

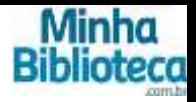

### **Graduates**

As ferramentas estão prontas para serem usadas. Use um pouco por aqui, ou encontre. elas em seu leitor

Cartões de Estudo

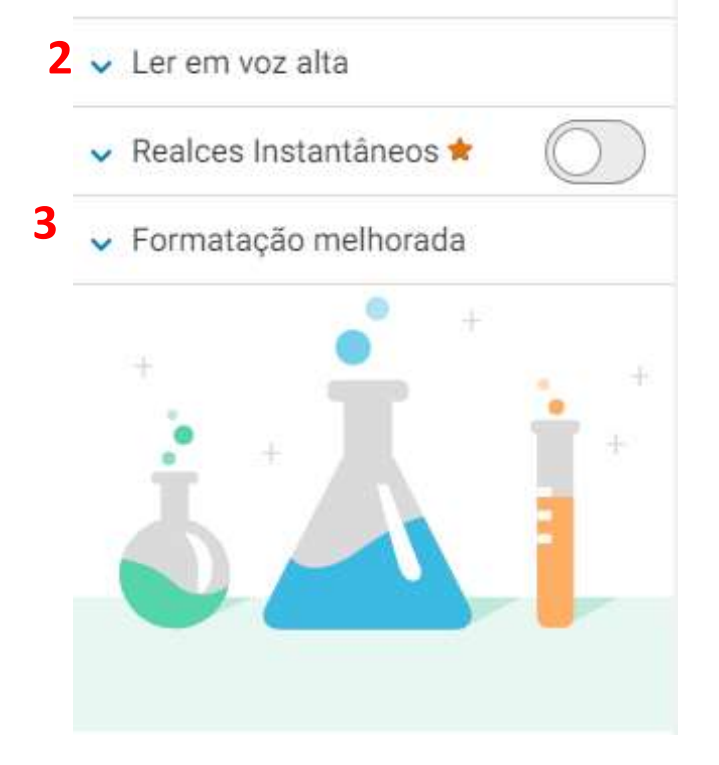

- **1.** Cartões de Estudos: para deixar os estudos mais dinâmicos, os cartões de estudo é uma forma de aprender e de memorizar o conteúdo através de baralhos. Ao criar os cartões, o usuário poderá deixar a pergunta em um lado; e, no outro, a resposta.
- **2.** Ler em voz alta: o sistema irá ler o texto para o usuário. Há ajustes para o volume e a velocidade da leitura.
- **3.** Formatação melhorada: formatar a página do livro de acordo com as preferências do leitor.

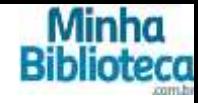

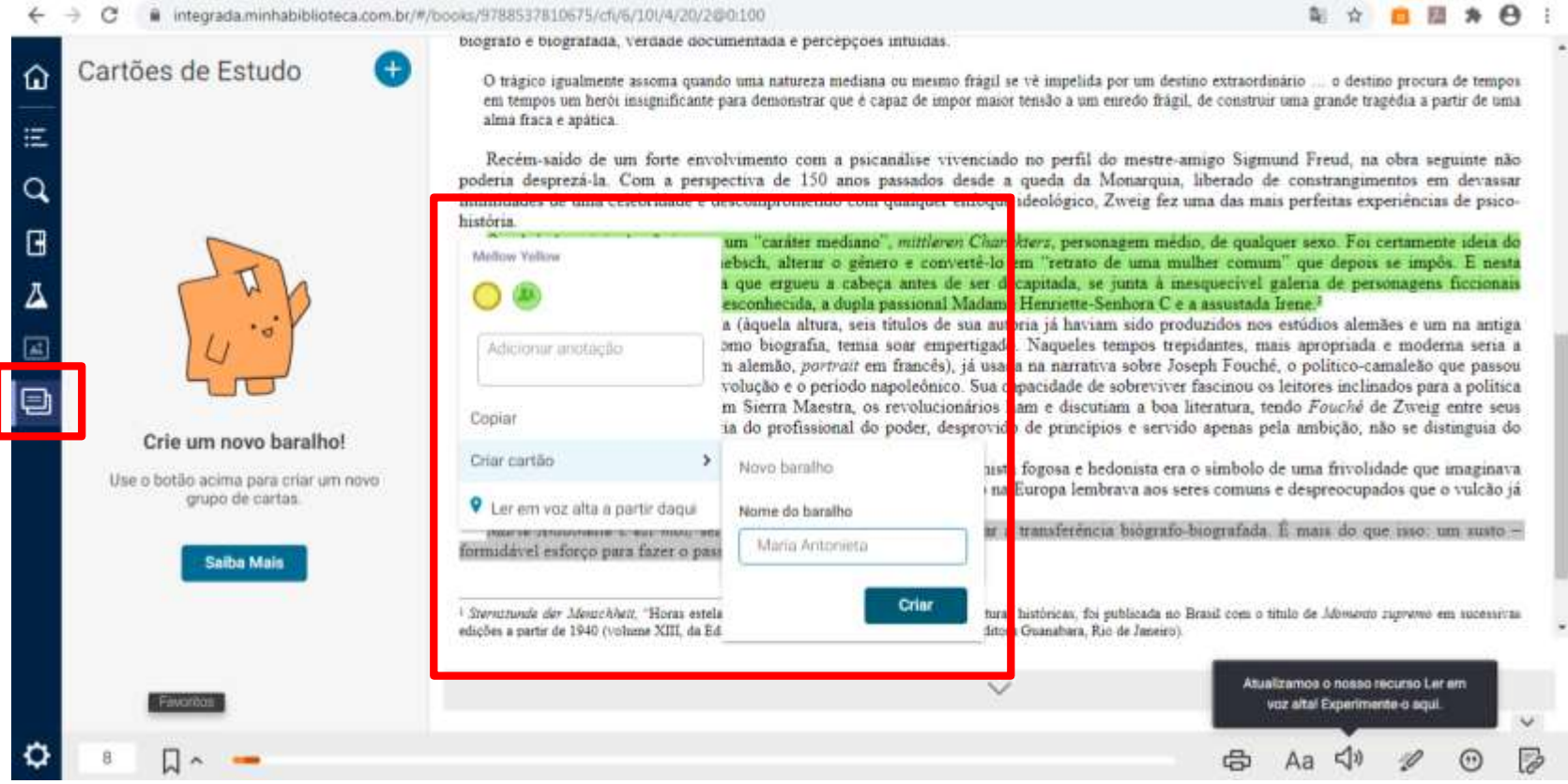

Os Cartões de Estudo ficam guardados no ícone destacado acima. Para criálos, basta selecionar o trecho que desejar e clicar com o botão direito do mouse. Imediatamente, aparecerá uma caixa, e, lá, tem a opção *Criar Cartão*. Clique nessa opção e nomeie o Baralho com alguma pergunta ou palavra que remeta ao trecho selecionado.

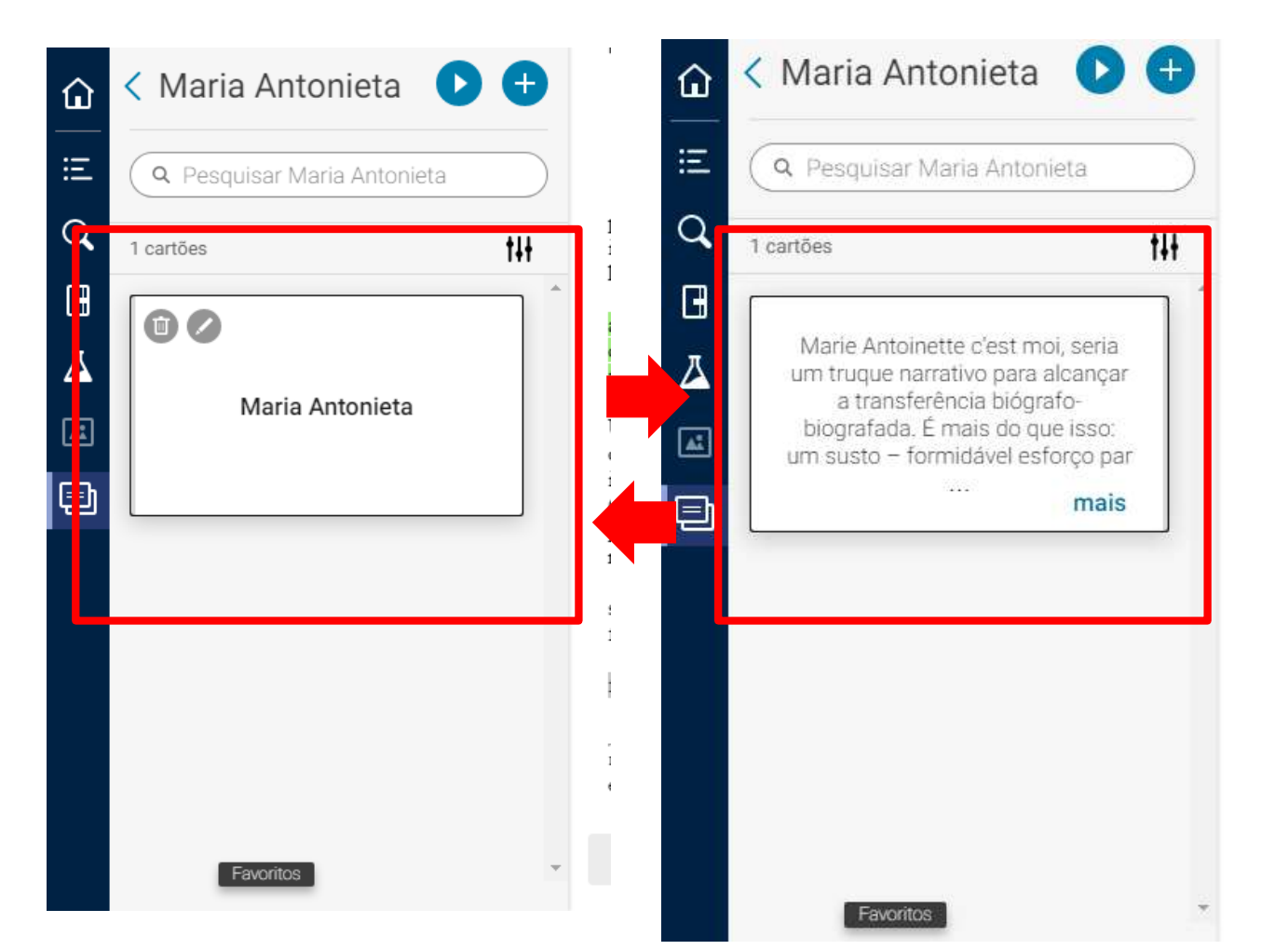

Ao criar o baralho, o usuário tem a opção de escolher se a resposta ficará na frente ou no verso do baralho.

**Dica:** Ao nomear o baralho, coloque na frente uma pergunta, cuja resposta será o trecho que selecionado, do texto.

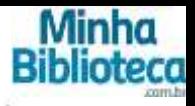

 $\leftarrow$ # integrada.minhabiblioteca.com.br/#/books/9788537810675/cfu6/101/4/20/2@0:100 c

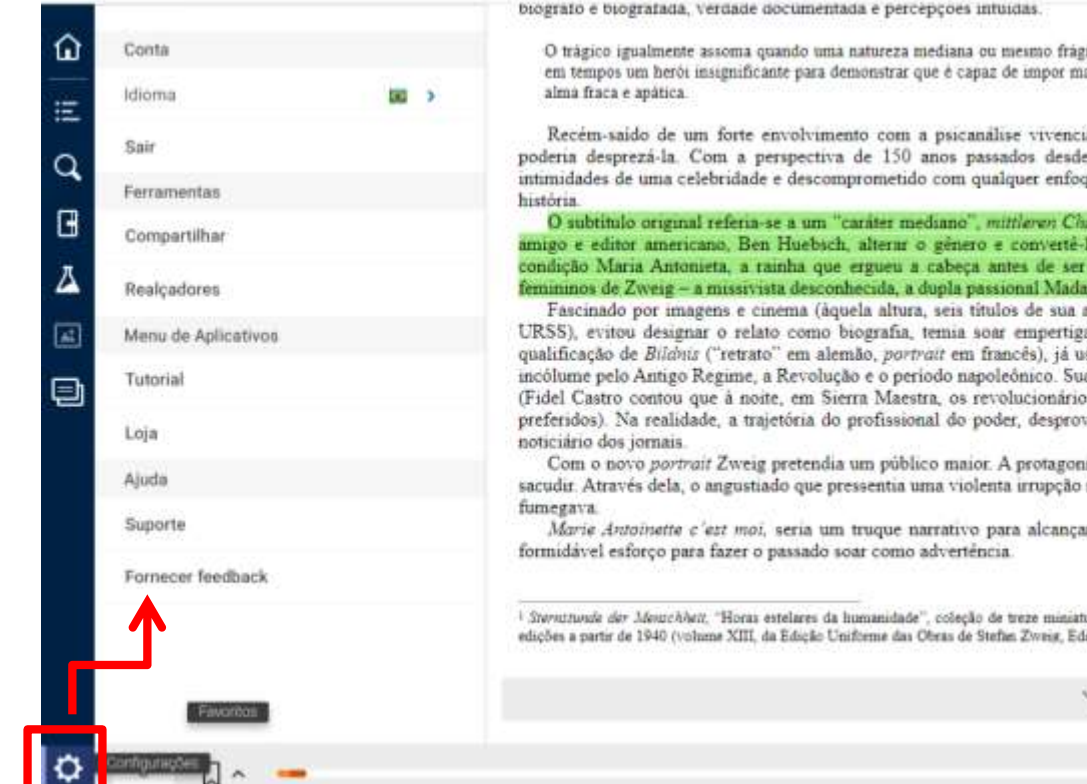

O trágico igualmente assoma quando uma natureza mediana ou mesmo frágil se vé impelida por um destino extraordinário ... o destino procura de tempos em tempos um herói insignificante para demonstrar que é capaz de impor maior tensão a um enredo frágil, de construir uma grande tragedia a partir de uma

Recém-saido de um forte envolvimento com a psicanálise vivenciado no perfil do mestre-amigo Sigmund Freud, na obra seguinte não poderia desprezá-la. Com a perspectiva de 150 anos passados desde a queda da Monarquia, liberado de constrangimentos em devassar intimidades de uma celebridade e descomprometido com qualquer enfoque ideológico. Zweig fez uma das mais perfeitas experiências de psico-

O subtitulo original referia-se a um "caráter mediano", mittleven Charakterz, personagem medio, de qualquer sexo. Foi certamente ideia do amigo e editor americano. Ben Huebsch, alterar o gênero e converté-lo em "retrato de uma mulher comum" que depois se impôs. E nesta condição Maria Antonieta, a tainha que ergueu a cabeça antes de ser decapitada, se junta à mesquecivel galeria de personagens ficcionais femininos de Zweig - a missivista desconhecida, a dupla passional Madame Henriette-Senhora C e a assustada Irene.<sup>3</sup>

Fascinado por imagens e cinema (áquela altura, seis títulos de sua autoria já haviam sido produzidos nos estúdios alemães e um na antiga URSS), evitou designar o relato como biografia, temia soar empertigado. Naqueles tempos trepidantes, mais apropriada e moderna seria a qualificação de Bilánis ("retrato" em alemão, portrait em francês), já usada na narrativa sobre Joseph Fouché, o político-camaleão que passou incólume pelo Antigo Regime, a Revolução e o periodo napoleônico. Sua capacidade de sobreviver fascinou os leitores inclinados para a política (Fidel Castro contou que à noite, em Sierra Maestra, os revolucionários liam e discutiam a boa literatura, tendo Fouché de Zweig entre seus preferidos). Na realidade, a trajetória do profissional do poder, desprovido de principios e servido apenas pela ambição, não se distinguia do

Com o novo portrait Zweig pretendia um público maior. A protagonista fogosa e hedonista era o simbolo de uma frivolidade que imaginava sacudir. Através dela, o angustiado que pressentia uma violenta irrupção na Europa lembrava aos seres comuns e despreocupados que o vulcão já

Marie Antoinette c'est moi, seria um truque narrativo para alcançar a transferência biógrafo-biografada. E mais do que isso: um susto -

1 Stevertrunde der Mentchheit, "Horas estelares da humanidade", coleção de treze ministuras históricas, foi publicada no Brasil com o título de Monterio zupremo em sucessivas edições a partir de 1940 (volume XIII, da Edição Uniforme das Obras de Stefan Zweig, Editora Guanabara, Rio de Janeiro)

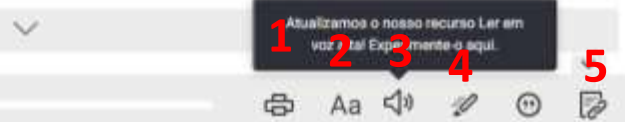

- **1.** Impressão da página: imprimir as páginas desejadas, sendo o limite 2 (duas) por vez.
- **2.** Zoom: permite aumentar o tamanho da fonte do texto.
- **3.** Áudio: leitura auditiva do texto.
- **4.** Marcador de texto: para destacar os trechos que achar mais importante.
- **5.** Link: link da página do livro.

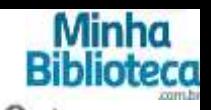

theorada.minhahihihihtera.com.br/#/hihosis/9788532810675/cfi/5/10(/8/20/2001)10

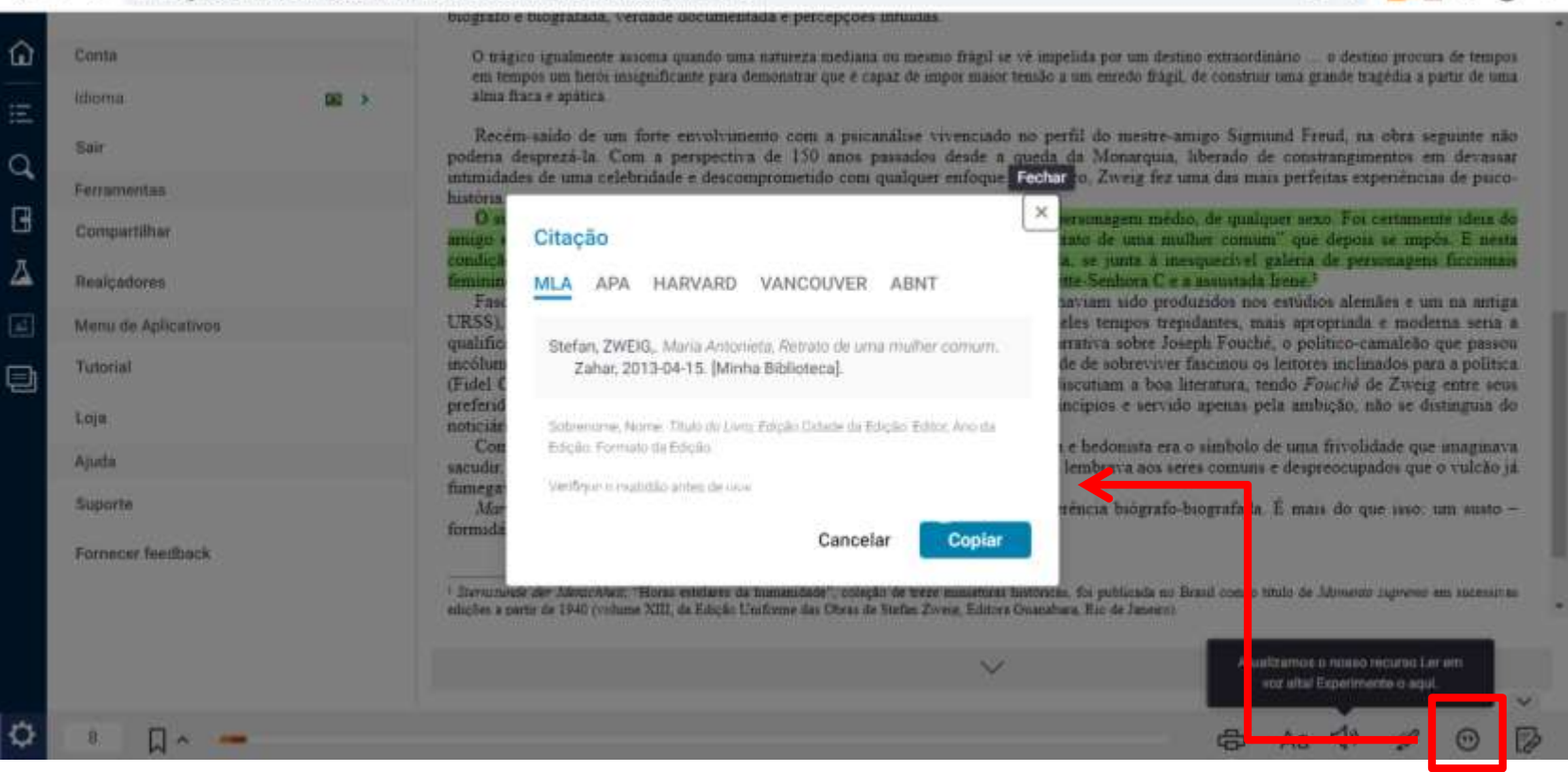

**Citação**: Ao clicar no ícone (destacado na imagem acima), poderá selecionar o tipo de citação que desejar inserir em trabalhos acadêmicos.

A plataforma permite selecionar os seguintes tipos de citações: MILA, APA, HARVARD, VANCOUVER e ABNT.

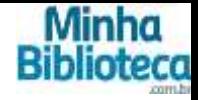

## **Ainda está com dúvidas sobre a Minha Biblioteca?**

Entre em contato com a equipe da Biblioteca da sua Unidade. Aproveita para se informar das capacitações que acontecem durante todo o ano letivo.

Acesse o Tutorial da plataforma.

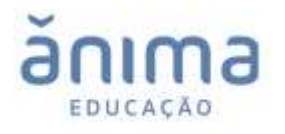